**CARE** 

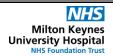

Document No - Ref 112

Version Number - 3.0

## **CREATING A PERSONAL DOCUMENT TYPE LIST**

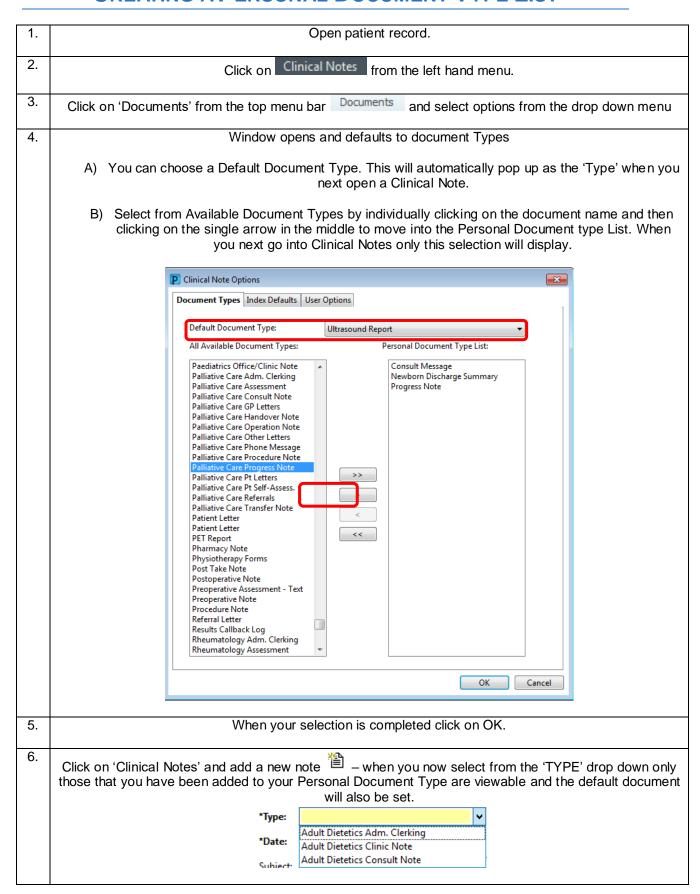

## IT Dept Quick Reference Guide (QRG)

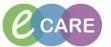

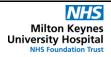

Document No – Ref 112 Version Number – 3.0

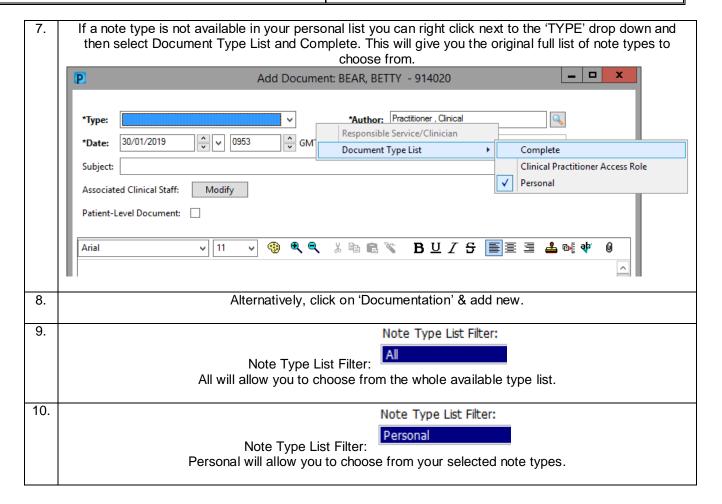